## **Stile OpenStreetMap CartoCSS in italiano**

Lo stile utilizzato nella mappa principale del sito di OpenStreetMap è realizzato in CartoCSS un linguaggio creato a posta per la vestizione di dati geografici che può essere utilizzato da diversi software per la realizzazione delle mappe vere e proprie, è inoltre possibile convertire questo formato con altri tra cui quello utilizzato da mapnik.

Lo stile in esame<sup>[1](#page-0-0)</sup> è un stile generalista che mostra molti elementi presenti all'interno del database di OpenStreetMap ha una lunga storia e molte persone contribuiscono a miglioralo. Nella creazione di uno stile nuovo basato su quello di OpenStreetMap uno degli aspetti più importanti da tenere in considerazione è se e quando/quanto si vuole aggiornare il proprio stile con quello originale. Le modifiche fatte su quello originale spesso sono piccoli cambiamenti che permettono una migliore leggibilità della mappa o l'aggiunta di nuovi elementi; queste tipologie di modifiche, specialmente le prime, in alcuni casi andrebbero riportati anche sullo stile derivato. Per esempio gli stili derivati francese e tedesco hanno difficoltà a mantenere la propria versione aggiornata con quella originale, la versione francese non è mai stata aggiornata perdendo in leggibilità, quella tedesca invece è stata mantenuta per alcuni anni e ha aumentato la leggibilità seguendo quella originale.

Detto questo vediamo la modifica principale del nuovo stile creato sarà quella che tutti i nomi presenti sulla mappa utilizzeranno come prima scelta il tag "name\_it" se presente se invece non è presente si utilizzerà il tag "name". Guardando lo stile non sembra che altre grosse modifiche vadano fatte.

Oltre alla modifica del nome suggerirei di:

- sostituire il colore viola dei confini con una scala di grigi
- rimuovere le linee elettriche poiché in uno stile generalista come quello che si vuole creare personalmente non credo che sia un elemento da mantenere

L'idea è di utilizzare il fork del repository originale sul portale italiano<sup>[2](#page-0-1)</sup> e creare un branch dedicato alla versione italiana, in modo da aggiornare in modo semplice la versione italiana derivata. Per qualsiasi segnalazione di miglioramento si potrà aprire una issue sul repository stesso anche se nella maggior parte delle casistiche sarebbe meglio aprirla sul repository originale[1](#page-0-0) poiché le modifiche sul fork cercheranno di essere minime.

## **Stile escursionistico**

Il secondo stile che verrà realizzato, anch'esso utilizzando CartoCSS, è uno stile escursionistico che possa mettere in evidenza i sentieri mappati su OpenStreetMap come route=hiking, non viene considerato route=foot. Lo scopo di questo stile è di mettere in risalto i percorsi della rete escursionistica italiana che sia sta creando con l'accordo tra Club Alpino Italiano e l'attuale Ministero della Cultura.

Lo stile di partenza sarà quello realizzato per l'applicazione GeoResQ<sup>[3](#page-0-2)</sup>, lo stile ha già le seguenti caratteristiche:

- visualizzazione dell'altimetria tramite un layer con ombreggiatura, uno con altimetria e uno che la pendenza (tutti e tre creati con l'applicazione gdaldem) e le curve di livello (create con gdal\_contour) ed importate nel database contenente le tabelle di osm
- sentieri (route=hiking) con la classificazione cai scale in rosso e con il tratteggio in base al valore assegnato; i sentieri senza classificazione cai\_scale in viola e visualizzati nella parte opposta del sentiero CAI
- elementi punti utili all'escursionismo quali: rifugi, bivacchi, cime e passi, panchine, punti di vista panoramici, informazioni turistiche, grotte, negozi taggati con outdor, palestre di

<span id="page-0-0"></span><sup>1</sup> https://github.com/gravitystorm/openstreetmap-carto

<span id="page-0-1"></span><sup>2</sup> https://github.com/osmItalia/openstreetmap-carto

<span id="page-0-2"></span><sup>3</sup> https://gitlab.com/lucadelu/hiking\_style

roccia, musei, fontanelle e sorgenti, luoghi religiosi, fermate degli autobus, croci, aree picnic, eliporti, tralicci (senza la rappresentazione dei cavi)

In primis verrà modificato come si effettua la creazione della tabella dei sentieri utilizzando l'opzione di osm2pgsql output=flex che permette, tramite file di configurazione scritti in linguaggio Lua, il salvataggio dei dati di OSM in modo molto flessibile, caricando i dati esattamente come e dove si vuole. La creazione di questa tabella è fondamentale per il corretto posizionamento dei percorsi escursionistici a lato dei rispettivi sentieri e strade.

Il secondo punto è quello di mettere a punto uno script per la creazione di tutti i layer raster e le curve di livello necessari per la corretta visualizzazione della mappa.

Fatto questo verranno apportate modifiche allo stile:

- verranno aggiustate la rappresentazione dei sentieri utilizzando le nuove tabelle create definite con osm2pgsql e l'output flex
- si dovrà sistemare tutti i parametri errati (estensione, sistema di riferimento, ecc) dei file di configurazione poiché impostati per lavorare solo a livello italiano
- si aggiungeranno gli elementi mancanti tipo alberghi e altre attività turistiche che possono essere utili all'escursionista.

Una volta che lo stile sarà pronto sarà possibile aprire segnalare errori presenti o richiedere migliorie o aggiunte di altri elementi tramite le issues di Github del repository che verrà creato e di cui verrà data comunicazione appena possibile.

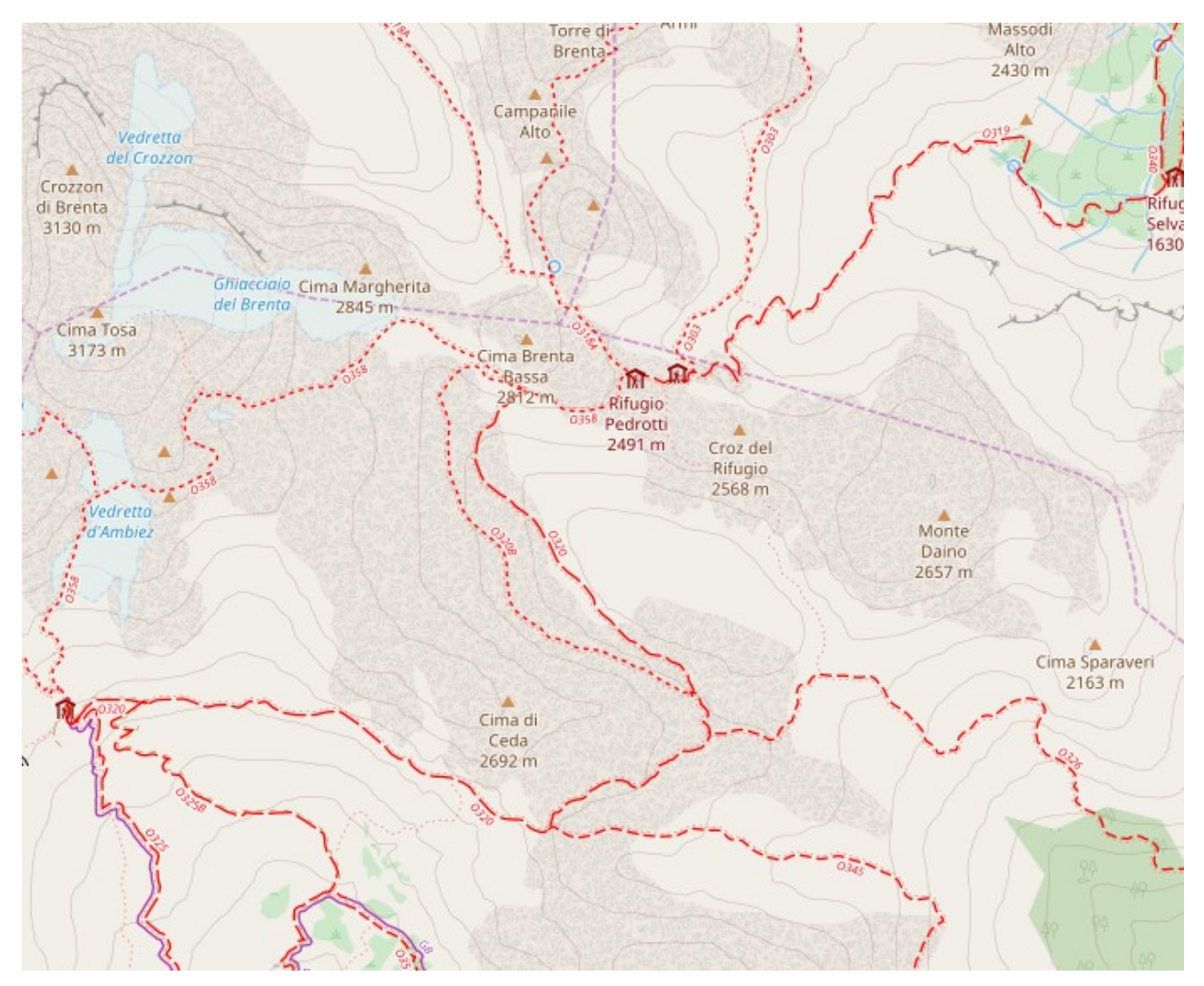